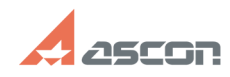

## **Утилита Ассистент: предоставлен[..] Претигностранита СССС** 04/26/2024 13:06:02

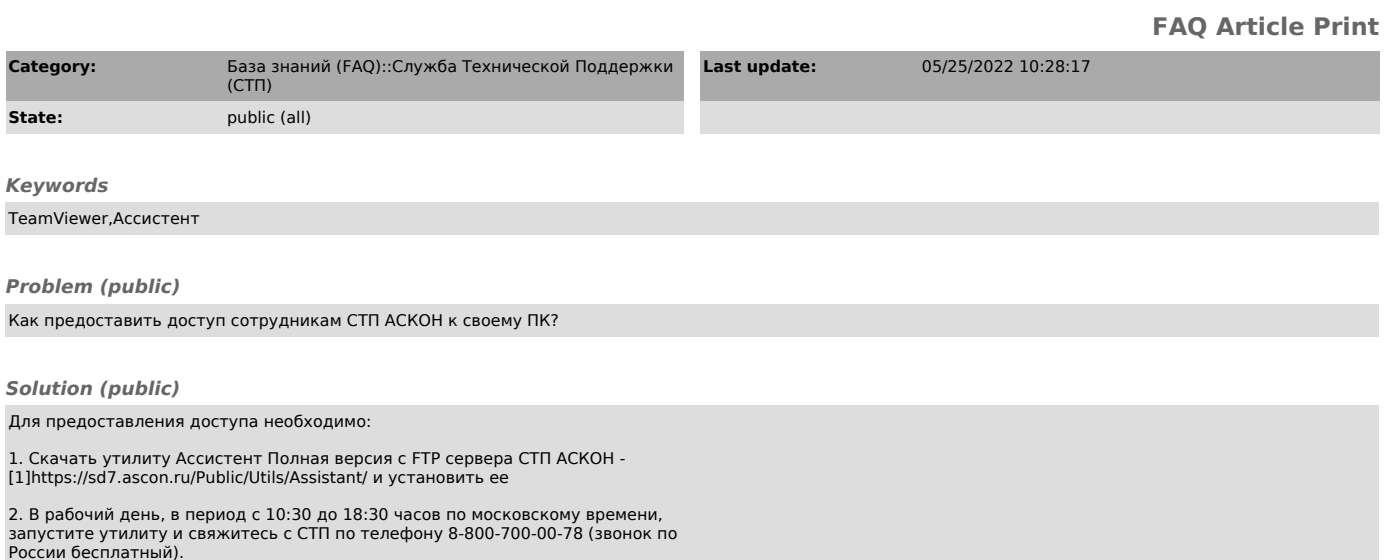

России бесплатный).<br>Обращаем внимание, что если сотрудник СТП указал другой телефон и время для<br>связи, то обращаться необходимо именно по этим данным.

3. Сообщите по телефону номер Вашего запроса в СТП (имеет вид SD#7xxxxx), а также идентификатор и пароль, сформированный утилитой.

[1] https://sd7.ascon.ru/Public/Utils/Assistant/